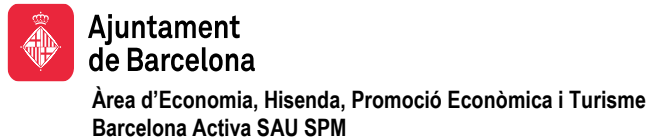

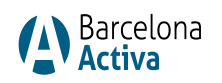

# PLEC DE PRESCRIPCIONS TÈCNIQUES (PPT) PER A LA LICITACIÓ DEL CONTRACTE MIXT DE SUBMINISTRAMENT DE LLICÈNCIES I SERVEIS DE PLATAFORMA DE GESTIÓ DE PROVEÏDORS I COMPRES DE BARCELONA ACTIVA

# **1. Descripció de la situació actual i la solució a adquirir**

Barcelona Activa disposa d'una eina feta a mida per la gestió de comandes i proveïdors. Es tracta d'una aplicació feta en Lotus Domino.

Tota la organització de Barcelona Activa, al voltant de 500 persones, disposa d'accés a aquesta aplicació per tal de fer les peticions de compres i/o serveis. Aquestes peticions són gestionades per les 12 persones que conformen el departament de Compres i Serveis Generals.

Durant l'any 2022 es van gestionar 2631 expedients i actualment es disposa d'una borsa de 1600 empreses proveïdores. Totes les gestions i comunicacions entre les persones que demanden els serveis, les gestores i les empreses proveïdores es fan dins la pròpia eina. L'eina està configurada per tal d'adaptar-se als processos interns de Barcelona Activa.

L'eina proposada haurà de permetre al departament de Compres i SSGG la gestió de peticions generades per part del personal intern de Barcelona Activa, la gestió de contractes i l'obtenció d'indicadors de diverses variables. L'eina també haurà de facilitar el contacte i la interacció amb proveïdors externs.

L'idioma per defecte de l'eina serà el català. Les persones usuàries podran triar, com mínim, entre català i castellà.

La implementació de l'eina ha d'incloure:

- Parametrització, configuració, integració amb sistemes corporatius i posta en marxa.
- Migració dels proveïdors de l'eina actual.
- Llicències d'ús.
- Formació

# 1.1. Gestió d'expedients

L'eina haurà de permetre la creació de diferents categories de peticions de materials/serveis, aquestes categories (o subcategories si existeixen) determinaran:

- L'existència o no de flux de validació previ a l'activació de l'expedient.
- El tipus de formulari associat.
- L'assignació automàtica de l'expedient a una o altra gestora del departament de Compres. Aquesta assignació haurà de poder ser múltiple i/o manual si és necessari.

Tant els fluxos de validació com les assignacions automàtiques han de ser configurables per part de Barcelona Activa.

#### *1.1.1. Categories*

Les categories seran múltiples i podran tenir diversos nivells (categories, subcategories), es definiran en el moment d'implantació de l'eina. A modus d'exemple es relacionen les actuals:

- Material d'oficina
	- o Material d'escriptori i oficina, consumibles
	- o Llibres
	- o Serveis de copisteria
- Suport equipaments
	- o Manteniment edificis
	- o Jardineria
	- o Neteja

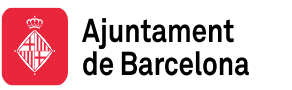

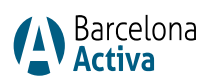

- o Manteniment informàtic
- o Senyalització equipaments
- o Tractament de residus
- o Tractament de plagues
- o Servei de seguretat
- **Arrendaments**
- **Comunicació** 
	- o Comunicació
	- o Altres elements de comunicació
- Serveis tècnics i professionals
	- o So
	- o Traducció i interpretació
	- o Fotografia
	- o Culturals i Hostes/esses
	- o Docència
- Servei de transport de persones
- **Assegurances**
- Altres serveis i materials
- **Logística** 
	- o Transport de materials
	- o Persones auxiliars
- **Viatges**
- **C**àtering
- **Inversió**
- Modificacions Contractes SSGG
- **Consultes**

L'eina haurà de permetre la creació de noves categories i subcategories així com la seva desactivació/eliminació.

# *1.1.2. Contingut dels expedients*

Els expedients hauran de contenir, com mínim, la següent informació. En la fase d'integració es definiran els camps obligatoris:

# *1.1.2.1.Informació de capçalera*

- Nº expedient. Codi intern auto incremental
- Un títol introduït per la persona que genera la petició
- Dades de contacte de la persona que fa la petició (correu, telèfon, extensió, equipament, departament, responsable, etc. carregades automàticament des d'aplicació interna BA)
- Visibilitat de petició per part de terceres persones de l'organització: possibilitat d'incloure altres persones de BA per a que tinguin accés a la petició.
- Codi d'Unitat (desplegable)
- Codi pressupostari
- Codi contracte SAP
- Codi CPV (si no hi ha codi contracte SAP) (desplegable)

# *1.1.2.2.Informació específica per a cada categoria*

L'eina haurà de permetre, depenent de la categoria (o subcategoria), la càrrega d'uns camps específics. Aquests camps seran definits en el procediment d'integració indicant quins han de ser obligatoris i quins no.

Per les peticions de materials, es disposarà d'una graella on poder indicar els materials i les quantitats de cadascun.

Algunes categories disposaran d'un llistat de material prèviament carregat el qual es podrà seleccionar amb un desplegable o similar i indicar el número d'elements a demanar.

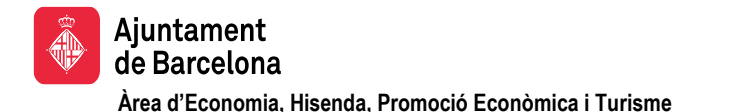

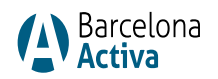

Certs camps caldrà que es puguin canviar de mida o obrir com finestra emergent, per tal de facilitar la seva visibilitat.

#### *1.1.2.3.Dades de contacte lliurament/servei*

S'inclouran els camps necessaris (persona, telèfon, adreça, observacions, etc.) per la comunicació en referència a la petició, ja que no tenen perquè ser les mateixes dades de la persona que realitza la petició.

Tant les persones com les adreces dels equipaments hauran de poder ser un llistat predeterminat (carregades automàticament des d'aplicació interna BA) amb la possibilitat d'incloure un "altres" per afegir manualment qualsevol nova persona o adreça .

#### *1.1.2.4.Informació de gestió interna*

#### Informació de gestió interna

**Barcelona Activa SAU SPM**

Caldrà que quedi recollida la següent informació:

- Gestora o gestores assignades
- Estat de la petició
- Títol introduït per la gestora de la petició (**només visible per les Gestores**)

#### *1.1.2.5.Accions / Comunicacions*

Als expedients caldrà poder generar diferents tipus d'accions elegibles dintre de l'expedient:

- Comunicacions de les gestores amb el personal intern i viceversa. Aquestes converses només seran visibles pel personal intern de BA que formi part de l'expedient i les gestores BA.
- Comunicacions gestores amb empreses proveïdores. Aquestes converses només seran visibles per cada empresa amb que es comunica i les gestores de BA.
- Sol·licitud pressupostos: El sistema haurà de proposar proveïdors entre els que pertanyin a una determinada categoria/sector per sol·licitar el pressupost (tenint sempre la possibilitat d'escollir un/s altres no proposats). També caldrà que es puguin marcar uns criteris determinats d'adjudicació i la data màxima de presentació d'ofertes. Així mateix, les empreses proveïdores hauran de poder presentar les seves ofertes directament a l'expedient facilitant que les gestores puguin validar-les (podent rebutjar-les indicant el motiu) Igualment, cal que les gestores tinguin també la possibilitat de la càrrega d'ofertes a un expedient vinculant l'oferta al proveïdor que l'ha realitzat.
- Adjudicació. L'adjudicació haurà de quedar registrada indicant tant el/s criteri/s que s'han contemplat com el proveïdor escollit. Ambdós mitjançant desplegables.
- Notes internes. Camp obert amb possibilitat d'annexar documents. Aquesta informació només serà visible per les gestores de BA.
- Comandes SAP. Haurà de quedar registrat el núm. comanda, el núm. i nom SAP del proveïdor al qual se li fa la comanda. Caldrà registrar comanda SAP escollint proveïdor de la base de dades proveïdors, només es podrà escollir entre proveïdors donats d'alta. L'eina haurà de possibilitar comunicar al proveïdor la formalització de la comanda, annexant documents (comanda SAP i altres) i comentaris de la gestora. El document comanda es guardarà automàticament en unitat de xarxa.
- Albarà. S'haurà de poder annexar un albarà digitalitzat. En cas de no disposar, hi haurà un procés de validació amb la persona peticionària i/o de contacte. Amb aquesta validació es podrà generar un document PDF (mitjançant plantilla) que farà les funcions d'albarà. El PDF serà nombrat automàticament segons pauta que s'indicarà en el moment de la integració. Prèviament les gestores hauran de validar el nom indicat podent-lo modificar si és necessari. El PDF de l'albarà es guardarà automàticament en unitat de xarxa.
- Incidències. S'hauran de poder registrar incidències ocorregudes amb el proveïdor (podent escollir proveïdor de la base de dades de proveïdors), aquest registre haurà de tenir els següents camps com a mínim:
	- Nom proveïdor
	- Núm. proveïdor SAP
	- Núm. comanda
	- Núm. contracte
	- Data inici incidència
	- Data finalització incidència
	- Descripció incidència
	- Descripció resolució

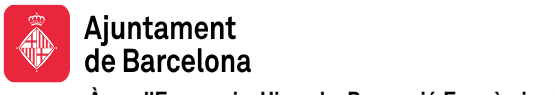

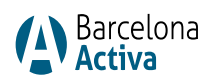

- Tipus d'incidència, a escollir d'un desplegable (de qualitat, de termini, de facturació)
- Classificació del nivell de gravetat de la incidència, a escollir d'un desplegable (Greu/Mig/Lleu)
- Aprovacions específiques. L'eina haurà de permetre, mitjançant la generació d'una sol·licitud d' aprovació (a la direcció de la peticionària), la validació de determinats conceptes. Depenent del concepte, aquesta aprovació haurà de ser a un o més nivells. S'haurà de poder escollir el tipus de d'aprovació específica (de despesa, d'excepcionalitat de viatge,..). El/la director/a de la peticionària (amb còpia a aquesta) rebrà un avís per tal de fer l'aprovació o denegació mitjançant un clic. Un cop realitzada l'aprovació, es podrà generar un pdf mitjançant una plantilla on quedi constància del tipus d'aprovació, motivació, persona que aprova, i data d'aprovació.
- Petició. S'haurà de poder generar un PDF de la petició (els camps concrets de l'expedient es definiran en el moment de la integració). Aquest PDF inclourà també un reflex de les aprovacions que s'han demanat en l'expedient. El PDF serà nombrat automàticament segons pauta que s'indicarà en el moment de la integració. Prèviament les gestores hauran de validar el nom indicat podent-lo modificar si és necessari. El PDF de la petició es guardarà automàticament en unitat de xarxa.

Totes les accions i comunicacions disposaran d'un camp manual d'estat, data i hora de creació, autor i assumpte. Aquesta informació ha de ser visible des del mateix expedient sense haver d'accedir al detall de les diferents accions i/o comunicacions.

Serà valorable que l'estat pugui mostrar-se com una icona que permeti una identificació visual ràpida dels estats de totes les accions i comunicacions.

Les comunicacions hauran de permetre incloure documents annexes, també imatges en el propi cos de la comunicació.

S'haurà de poder configurar els peus de missatges per cada gestora i també de forma global.

L'eina haurà de permetre la navegabilitat a determinats camps (proveïdor, núm. contracte...) per enllaçar amb la informació relativa a aquell camp.

# *1.1.3. Annexes*

Al crear peticions, caldrà poder incloure fitxers annexes en diferents formats (JPG, PDF, Word, Excel, PPT, etc.)

Serà valorable que l'eina permeti veure tots els annexos d'un mateix expedient de forma ràpida sense haver d'accedir a cadascun de les comunicacions o accions que les continguin.

# *1.1.4. Generació de PDF*

Es podran generar documents PDF seleccionant els elements que es vulgui que apareguin (Petició, albarà, accions i/o comunicacions o tot l'expedient). Aquests PDFs es generaran utilitzant plantilles quan calgui.

# *1.1.5. Visibilitat dels expedients*

Cada peticionari/a podrà veure els expedients que ha realitzat i en els que estigui com a visible. Els proveïdors només tindran com a visible la interacció que facin amb les gestores de BA.

Les persones directores d'un departament, a més de veure els expedients realitzats per si mateixes, podran veure les peticions realitzades pel seu personal a càrrec.

La part visible per cadascun dels actors serà definida en el moment de la integració.

# *1.1.6. Estats dels expedients*

Les peticions tindran un camp que indicarà l'estat en el que es troba la petició. Els canvis d'estat seran automàtics o manuals (en aquest cas només els podran fer les gestores). En alguns canvis d'estat, les persones usuàries rebran una comunicació (automàtica) amb un enllaç a l'expedient. Cal poder passar d'un estat a un altre anterior i/o no consecutiu. Un cop l'expedient estigui Finalitzat o Rebutjat, cap interacció de l'usuari podrà modificar el seu estat.

Els estats que actualment poden tenir les peticions són:

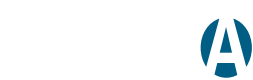

Barcelona

# **Àrea d'Economia, Hisenda, Promoció Econòmica i Turisme Barcelona Activa SAU SPM**

- Pendent autorització: Petició pendent que sigui autoritzada per la o les persones responsables i/o directores (un o varis nivells d'autoritzacions). Aquest estat aplicarà a les categories a les quals se'ls hagi activat aquesta autorització prèvia.
- Sense assignar: Petició creada però sense gestora assignada automàticament.
- Rebuda: Petició creada i assignada a una gestora per la seva tramitació.
- En curs: Petició que està sent cursada per una gestora
- Resolta: Petició amb comanda registrada.
- Finalitzada: Petició tramitada i confirmada la realització del servei/recepció material per part de la peticionària.
- Rebutjada: per a peticions no correctes o no viables de gestionar.

Aquests estats podrien ser modificats o bé incrementats amb nous.

# *1.1.7. Llistes d'expedients*

Ajuntament

de Barcelona

L'eina haurà de permetre llistar els expedients per tal que es puguin visualitzar de forma ordenada en funció de, com a mínim, les següents variables:

- Tots els expedients
- Per estat
- Per gestora
- Per número de comanda
- Per proveïdor

Els llistats inclouran sempre el camp "número d'expedient", que serà navegable, i una sèrie de camps a definir en el moment de la integració de l'eina.

# *1.1.8. Cerques d'expedients*

L'eina haurà de disposar d'un cercador dels expedients. Les cerques estaran condicionades als drets de cada usuari.

Les cerques caldrà poder-les fer, com a mínim, pels següents continguts de forma individual o combinats:

- Nº expedient
- Entre dues dates (petició, lliurament material) (des de/fins)
- **Peticionària**
- Estat
- Data viatge /data acte (des de/fins)
- Gestora
- Categoria
- **Subcategoria**
- Codi Unitat
- Comanda SAP
- Empresa proveïdora
- **Equipament**
- Departament / Direcció
- Responsables
- Títol introduït per les gestores
- Codi contracte
- Codi CPV

S'hauran de poder definir els camps visibles en els resultats mostrats, caldrà que es pugui navegar des dels resultats.

# 1.2. Gestió de contractes

L'eina haurà de facilitar la gestió de contractes mitjançant una base de dades que gestionarà el departament de Serveis Generals i Compres.

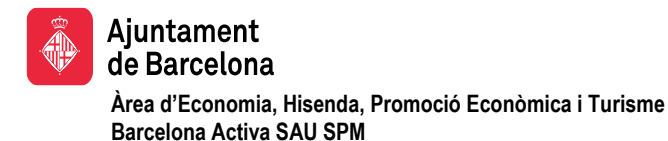

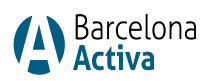

# *1.2.1. Registres dels contractes*

Cada contracte tindrà un registre principal (amb les dades relatives a aquest contracte). L'eina permetrà crear sub-registres per introduir la informació relativa a les corresponents pròrrogues (cada pròrroga tindrà el seu propi núm. de contracte).

# *1.2.2. Registre principal*

El registre principal, que quedaria com una capçalera, recull tota la informació relativa al contracte. Els camps necessaris seran com a mínim els següents:

- Núm. contracte SAP (exclusiu per a cada registre)
- Núm. exp. jurídic
- Tipus procediment (desplegable per escollir: harmonitzat, obert, acord marc, contracte menor)
- Objecte
- Núm. lot
- Import base
- Contracte reservat (SI/NO)
- Adjudicatària (Nom de l'empresa a triar de la base de dades d'empreses proveïdores. Ha de ser proveïdor donat d'alta)
- Codi proveïdor SAP
- Data inici contracte (durada inicial)
- Data fi contracte (durada inicial)
- Data fi màxima (incloses pròrrogues)
- Número màxim pròrrogues
- Documentació a requerir durant la vigència del contracte
- Gestora/es de referència
- Annexos
- Nº de serveis estimats per anualitat

# *1.2.2.1.Subregistres (pròrrogues)*

Els subregistres s'utilitzaran per informar de les dades de cada pròrroga. Els camps necessaris seran com a mínim aquests:

- Núm. contracte SAP (exclusiu per a cada subregistre)
- Núm. pròrroga (camp automàtic)
- Data Inici vigència pròrroga
- Data Fi vigència pròrroga
- Import base

A cada registre o subregistre (pròrrogues) caldrà poder visualitzar el núm. de comandes registrades als expedients i vinculades (el llistat haurà de ser navegable per enllaçar amb els corresponents expedients).

Tan en registres com en subregistres hi haurà camps que seran automàtics i també hi hauran que puguin ser carregats des d'un altre aplicació de BA. En el moment de la integració es definiran el llistat definitiu de camps i quins seran obligatoris.

# *1.2.3. Incidències de contracte*

S'hauran de poder registrar incidències ocorregudes amb la proveïdora/adjudicatària.

Aquestes incidències s'hauran de poder registrar tant des d'un registre principal com des d'un subregistre (pròrroga).

Hauran de tenir els següents camps com a mínim:

- Nom proveïdor (automàtic)
- Codi proveïdor SAP (automàtic)
- Codi contracte SAP (automàtic)
- Data inici incidència
- Data finalització incidència

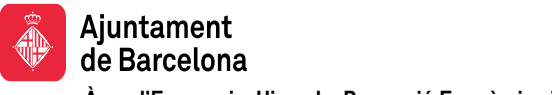

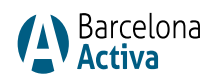

- Descripció incidència
- Resolució incidència
- Tipus d'incidència, a escollir d'un desplegable (de qualitat, de termini, de facturació)
- Classificació del nivell de gravetat de la incidència, a escollir d'un desplegable (Greu/Mig/Lleu)

A cada registre o subregistre (pròrrogues) caldrà poder visualitzar el número d'incidències introduïdes ja sigui des del propi registre com des d'un expedient (Gestió d'Expedients) vinculat al contracte. El llistat haurà de ser navegable per enllaçar amb els corresponents expedients.

# *1.2.4. Llistats i avisos*

Tots els contractes i pròrrogues s'han de poder visualitzar en un llistat configurable segons necessitats. Per tal de tramitar les pròrrogues i les noves licitacions el llistat haurà d'incloure un camp informatiu amb la data en que ha d'enviar un avís. Aquest llistat s'haurà de poder imprimir i exportar a format xls, pdf, etc.

# *1.2.5. Cerques de contractes*

Caldrà disposar d'un cercador on visualitzar contractes segons diferents filtres. Les cerques caldrà poder-les fer, com a mínim, pels següents continguts de forma individual o combinats:

- Núm. exp. jurídic
- Tipus procediment (desplegable per escollir: harmonitzat, obert, acord marc, contracte menor)
- Contracte reservat (SI/NO)
- Objecte
- Núm. contracte SAP (exclusiu per a cada registre/subregistre)
- Adjudicatària (proveïdor)
- Data inici servei (durada inicial)
- Data fi màxima (incloses pròrrogues)

S'hauran de poder definir els camps visibles en els resultats mostrats, caldrà que es pugui navegar des dels resultats.

# 1.3. Gestió de proveïdors

El departament de Compres i Serveis Generals necessitarà que la solució proposada disposi d'una eina de gestió de proveïdors. L'eina ha de permetre treballar de forma col·laborativa entre els proveïdors i BA.

Els registres de proveïdors hauran de contenir camps de diversa tipologia, obligatoris/no obligatoris, amb verificació de no duplicitat, amb o sense desplegables, visibles només per BA o per BA i el proveïdor.

Caldrà que l'eina tingui una gestió de processos de validació de la informació i/o documentació facilitada per les empreses proveïdores. Aquests processos cal que siguin configurables.

L'eina haurà de permetre generar a partir de la informació de determinats camps del registre un document (mitjançant model plantilla) que serà enviat al proveïdor per a la seva signatura.

Les empreses proveïdores seran registrades a l'eina per personal gestor de BA. Aquest registre constarà de dues fases:

- Primera fase, registre/alta com a proveïdor potencial. Únicament caldrà emplenar alguns camps obligatoris. Es podran demanar pressupostos des dels expedients, però l'aplicació no permetrà registrar comandes amb proveïdors que estiguin en aquesta fase.
- Segona fase, alta com a proveïdor actiu. S'hauran d'emplenar la resta de camps obligatoris i caldrà que el proveïdor, o la gestora, pengi la documentació requerida que serà validada des de Barcelona Activa. L'aplicació només permetrà que es puguin registrar comandes amb proveïdors que estiguin actius.

Caldrà fer la càrrega inicial dels proveïdors de l'eina actual.

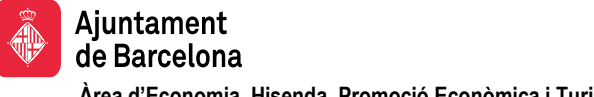

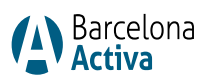

Les empreses proveïdores podran actualitzar algunes de les seves dades de forma automàtica, altres dades hauran de ser validades per personal de BA.

# *1.3.1. Contingut dels registres proveïdors*

Els registres de proveïdors hauran de contenir, com mínim, la següent informació:

# *1.3.1.2 Informació general del proveïdor*

- Nom de l'empresa
- CIF (amb verificació de no duplicitat amb altres registres)
- Adreça
- Telèfon
- Web
- Correu electrònic
- Categoria/Sector (desplegable)
- CPV
- Codi SAP (obligatori només en segona fase )
- Estat (Potencial/Actiu /Baixa)
- Comentaris / Observacions

# *1.3.1.3 Contactes*

S'hauran de poder inserir tants contactes com siguin necessaris en el registre del proveïdor i d'aquest s'haurà de poder marcar quins tindran accés a l'eina i rebre comunicacions.

- Nom
- Càrrec
- **Departament**
- Telèfon
- Correu electrònic

# *1.3.1.4 Documentació*

Caldrà poder definir camps on les empreses puguin carregar documentació necessària per poder ser proveïdor i/o poder presentar ofertes.

Serà valorable que l'eina permeti veure tots els annexos d'un mateix proveïdor de forma ràpida sense haver d'accedir a cadascun dels apartats o camps que els continguin.

Per cada tipus de documentació es podrà configurar un termini màxim de validesa fent que el sistema demani al proveïdor la seva actualització de forma automàtica.

# *1.3.1.5 Dades de reporting*

L'eina haurà de reportar dades com les següents:

➢ Dades comandes SAP

Des de la fitxa del proveïdor s'ha de poder visualitzar el llistat de totes les comandes que s'han registrat als expedients. Aquest llistat ha de ser navegable per enllaçar amb l'expedient corresponent a cada comanda.

Els camps visibles, com a mínim, hauran de ser:

- Número de comanda
- Data comanda
- Número d'expedient

S'hauria de poder filtrar per data (any) (des de/fins) amb un sumatori del nombre total de comandes.

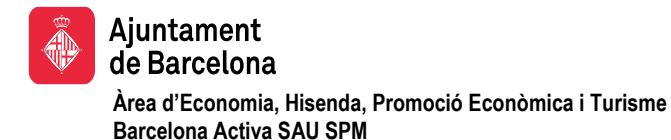

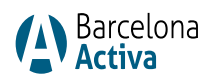

➢ Dades Contractes

Caldrà poder consultar l'històric de contractes del proveïdor. Aquest llistat ha de ser navegable per enllaçar amb el registre corresponent a cada contracte.

Els camps visibles, com a mínim, hauran de ser:

- Codi contracte SAP
- Núm. Exp. Jurídic
- Objecte
- Data inici
- Data finalització
- Import base

S'hauria de poder filtrar per data (any) (des de/fins).

➢ Dades Incidències

A la fitxa del proveïdor seran visibles les incidències que s'hagin creat des de l'expedient o des de la gestió de contractes i que corresponguin al proveïdor. Aquest llistat ha de ser navegable per enllaçar amb l'expedient corresponent. Els camps visibles, com a mínim, seran:

- Nº Expedient o Número de contracte
- Número incidència
- Data inici incidència
- Data finalització incidència
- Gravetat de la incidència (lleu, mig, greu, ..)
- Tipus incidència (facturació, termini de lliurament, qualitat)

S'hauria de poder filtrar per data (any) (des de/fins) amb un sumatori del nombre total per tipologia

# *1.3.1.6. Dades agregades qualitat*

S'ha de poder visualitzar la informació registrada a la Gestió d'Indicadors, (explicada en punt 1.4.1) i que sigui relativa al proveïdor en qüestió.

Es visualitzarà per anys els següents conceptes:

- Volum d'incidències
- % d'incidències sobre el nº total de peticions (comandes, serveis estimats contractes)
- % d'eficiència (nombre comandes/serveis contracte sense incidències sobre total comandes/total serveis estimats contracte)

# *1.3.1.7. Valoració interna*

Agafant la informació de l'acció Gestió i adjudicació pressupost de la Gestio d'Expedients, es visualitzarà per anys els següents conceptes (com mínim):

- Volum de pressupostos sol·licitats
- % de pressupostos presentats sobre el total de sol·licitats
- % de pressupostos adjudicats sobre el total de presentats

# *1.3.2. Cerques de proveïdors*

Caldrà disposar d'un cercador on visualitzar proveïdors segons diferents filtres. Les cerques caldrà poder-les fer, com a mínim, pels següents continguts de forma individual o combinats:

- Nom de l'empresa
- CIF
- Categoria/Sector (desplegable)

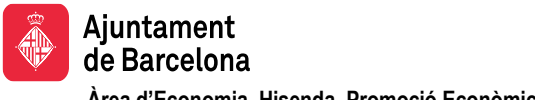

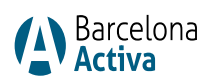

- CPV
- Codi SAP (obligatori només en segona fase)
- Estat (Potencial/ Actiu /Baixa)

A través dels resultats mostrats s'haurà de poder accedir a la fitxa del proveïdor.

# 1.4. Indicadors

Cal que l'aplicació permeti la generació d'informes a demanda i automatitzats, i la seva exportació a Excel o CSV i PDF dels següents indicadors:

# *1.4.1. Indicadors de proveïdors*

Pel que fa als indicadors sobre empreses proveïdores, mantindrem indicadors d'incidències i indicadors d'eficiència.

# *1.4.1.1.Indicadors d'incidències*

Caldrà que les incidències amb els proveïdors que s'hagin anat apuntant/recollint ja sigui des dels expedients com des de les fitxes de contractes, quedin reflectides de forma global dins l'apartat de d'Indicadors.

Els camps visibles seran, com a mínim:

- Empresa proveïdora
- Nº Expedient o Número de contracte (camp navegable)
- Número incidència (generat automàticament per l'eina) (camp navegable)
- Data inici incident
- Data finalització incident
- Gravetat de l'incident (lleu, mig, greu, ..)
- Tipus incidència (Facturació, termini de lliurament, qualitat, etc.)

La informació es podrà visualitzar amb diferents filtres com la gravetat, el tipus i l'empresa proveïdora.

Aquests resultats també es visualitzaran per anualitats.

# *1.4.1.2.Indicadors d'eficiència*

Amb la informació dels proveïdors, incidències registrades, nombre de comandes de cada proveïdor, nombre de serveis de cada contracte, haurem de poder extreure uns indicadors de qualitat d'aquests proveïdors.

La qualitat del servei prestat per les empreses proveïdores en un període de temps indicat, s'informarà en base a:

- Volum d'incidències
- % sobre el nº total de peticions (comandes, serveis estimats contractes)
- % sobre el núm. total serveis prestats per proveïdors habituals (proveïdors amb x comandes mínim/any o de contracte)
- % d'eficiència (nombre comandes/serveis contracte sense incidències sobre total comandes/total serveis estimats contracte)

Aquests resultats es visualitzaran per anualitats.

# *1.4.2. Indicadors d'expedients*

Es mostrarà el volum d'expedients (per any i per mes) en base als següents filtres podent filtrar de forma individual o combinada:

- Estats
- **Gestora**
- Departament / Direcció
- **Contracte**
- Categoria i/o Subcategoria
- Empresa proveïdora

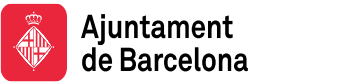

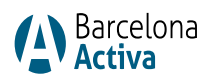

• Equipament de la peticionària

# **2. Rols**

L'eina ha de permetre diferenciar els següents tipus de rols:

- **Administrador/a**: Seran les persones que podrà fer qualsevol gestió dins de l'eina, revisió dels registres, canviar la configuració i parametrització de l'eina.
- **Gestor/a cap:** Veurà totes les peticions i podrà donar d'alta i baixa a gestores i modificar algunes funcionalitats de l'eina limitades a les gestores (autoritzacions, esborrar elements i/o registres).
- **Gestor/a de peticions**: Seran les persones que gestionaran les peticions.
- **Auditor/a**: Podrà veure tots els expedients, missatges, proveïdors, etc. però no podrà modificar ni fer cap acció.
- **Accés consulta proveïdors**: Podrà veure determinades dades de proveïdors i incidències.
- **Peticionari/ària**: Serà el personal de BA que podrà fer peticions. Per defecte, tindrà visibilitat de les seves peticions i de les que terceres persones hagin donat accés.
- **Proveïdor:** Tindrà accés a una part de la fitxa de proveïdor, podrà carregar documentació requerida i comunicar-se amb la gestora de l'expedient.

Caldrà que l'eina permeti afegir rols complementaris i/o configurar drets específics per rols respecte als processos, categories, persones, etc.

# **3. Implementació de canvis a l'eina, integració amb altres sistemes corporatius i adaptació a la imatge corporativa**

# 3.1. Implementació de canvis a l'eina

La implementació de l'eina haurà de ser 5 mesos després del dia de la signatura del contracte, on l'eina haurà d'entrar en funcionament. Es preveu que aquest termini serà a mitjans de setembre de 2024.

#### 3.2. Integració amb Directori Actiu

L'eina cal que es sincronitzi amb l'Azure Active Directori de Barcelona Activa per les altes i baixes automàtiques dels usuaris i amb autenticació per Single Sign-On i Multi-Factor Authentication.

Els camps de l'AD a sincronitzar com mínim seran:

- Nom
- Primer cognom
- Segon cognom
- Adreça de correu
- Usuari
- Contrasenya
- Departament
- Direcció Operativa/Corporativa
- Direcció Executiva
- **Equipament**
- Responsable immediat

# 3.3. Integració amb PIU

L'eina haurà de sincronitzar el llistat d'equipaments de Barcelona Activa que hi ha a una base de dades MySQL anomenada PIU (Persones i Ubicacions)

# 3.4. Integració amb el correu electrònic Microsoft O365

L'aplicació ha de ser compatible amb connectors OAuth per poder integrar-se amb Exchange Online amb el protocols de seguretat pertinents. Barcelona Activa proporcionarà la llicencia i l'usuari a usar per la plataforma així com la configuració del connector.

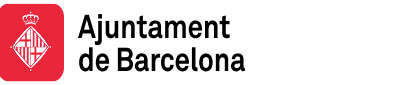

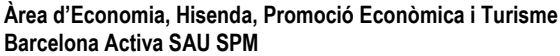

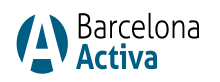

L'empresa licitadora haurà de proporcionar els permisos necessaris de Microsoft Graph del connector per tal que la API funcioni correctament.

#### 3.5. Integració amb SAP

L'eina haurà de poder:

- Obtenir els codis d'imputació i llistat de material del SAP de l'Ajuntament de Barcelona i que aquesta estigui disponible per les persones usuàries i gestores.
- Generar comanda a SAP
- Retorn comanda de Sap i carregar-la a l'eina i enviar-la al proveïdor.
- Generació d'albarà a SAP

#### 3.6. Integració amb Docuware

L'eina haurà de poder generar fitxers a un repositori de xarxa amb una codificació determinada de les peticions de les persones, comandes a les empreses proveïdores, albarans, declaracions responsables dels proveïdors i altres documents.

#### 3.7. Adaptació a la imatge corporativa

L'eina proposada ha de permetre una mínima adaptació a la imatge corporativa. En els criteris de valoració automàtics s'atorguen punts segons el grau d'adaptació de l'eina a la imatge corporativa.

#### **4. Fluxos de treball**

L'eina haurà de poder-se configurar per automatitzar els processos definits per BA.

- Aprovació per part de personal directiu segons import, categoria i/o subcategoria. Aquestes aprovacions seran de forma prèvia a l'activació de l'expedient o bé en el decurs de la gestió del mateix.
- Excepcions d'aprovacions. Poder establir excepcions segons uns criteris (persona, càrrec, categoria, etc.). Ex.: Substituir la persona que per defecte hauria d'aprovar per una altra.
- Assignació automàtica de peticions a gestores en funció de, categoria i/o subcategoria
- Enviament de notificacions automàtiques quan es compleixin determinats criteris (Canvis d'estat, assignacions, aprovacions, etc.)
- Aprovacions automàtiques amb el compliment de determinades condicions (peticions de personal directiu, etc.).

# **5. Compatibilitat**

Eina al núvol en modalitat SaaS. L'aplicació ha de ser accessible des de qualsevol ubicació, independentment del dispositiu (mòbil, tauleta, portàtil, etc.), sistema (Windows, IOs i Android) i navegador utilitzat (Microsoft Edge, Google Chrome, etc.).

SSO integrat amb el comptes d'Office 365 corporatiu de Barcelona Activa utilitzant el sistema d'interconnexió OAuth 2.0. Disposar d'APIs mitjançant API/REST securitzades amb tokens o una tecnologia segura equivalent tant d'importació de les dades de l'aplicació de gestió de Barcelona Activa (PIU) cap a la nova aplicació com d'exportació de les dades cap a terceres aplicacions internes.

#### **6. Requeriments de seguretat**

- L'eina ha de disposar de la certificació de seguretat en ENS RD311-2022 MEDIA o ISO27001 o equivalent.
- L'empresa haurà de demostrar l'acompliment de la llei vigent pel que fa a l'enviament i tractament de dades de caràcter personal.

# **7. Registre d'accions (log)**

Caldrà que l'eina registri totes les acciones fetes (canvis d'estat, d'assignació, enviament de missatges, etc.) la persona que la realitza, la data i la hora. Aquesta informació ha de ser fàcilment visible/cercada.

# **8. Manteniment correctiu de l'eina**

# 8.1. Respecte al ANS.

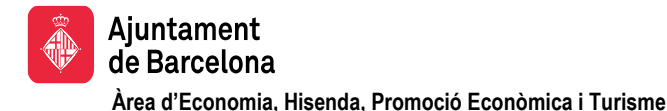

**Barcelona Activa SAU SPM**

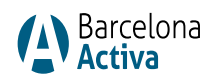

El temps de resolució màxim per defectes o incidències haurà de ser el següent:

- Incidències amb prioritat ALTA: 8 hores (de dilluns a divendres) per problemes que afecten a la totalitat del sistema i impedeixen el seu funcionament normal.
- Incidències amb prioritat MITJA: 48 hores (de dilluns a divendres) problemes que afecten a alguna funcionalitat i impedeixen el seu funcionament habitual.
- Incidències amb prioritat BAIXA: 5 dies feiners per problemes que no impedeixen el funcionament habitual del sistema.

Considerant el temps de resolució com el temps transcorregut des del moment de rebre notificació de la incidència fins el moment de resoldre l'incident.

En els criteris de valoració automàtics s'atorguen punts per a la millora del ANS mínim.

# 8.2. Respecte a la comunicació i gestió d'incidències.

Serà imprescindible que la empresa adjudicatària ens faciliti un mètode per la comunicació i gestió de les incidències.

En els criteris de valoració automàtics s'atorguen punts segons el mètode de comunicació d'incidències proposat.

# 8.3. Respecte al suport telefònic a persones usuàries i empreses proveïdores.

Serà imprescindible que la empresa adjudicatària ens faciliti un mètode per l'accés al suport de l'eina.

En els criteris de valoració automàtics s'atorguen punts segons la modalitat i l'extensió del suport proposat.

# 8.4. Respecte del nombre d'hores anuals del manteniment

La proposta ha de definir el nombre d'hores anuals destinades al manteniment correctiu i evolutiu de l'eina.

En els criteris de valoració automàtics s'atorguen punts segons el nombre d'hores anuals proposades.

# **9. Equip de treball**

Barcelona Activa destinarà els següents recursos per la integració:

- 1 Responsable de l'eina
- 1 Referent de les funcionalitats i fluxos de l'eina.
- 1 Responsable tècnic
- 1 Referent tècnic

# **10. Llicències**

La empresa adjudicatària haurà de facilitar les llicències necessàries pel correcte funcionament de l'eina, les gestions dels expedients, les empreses proveïdores i els seus comercials.

L'eina haurà de poder donar servei, com mínim, al següent número de perfils:

- 500 usuaris amb accés per realitzar peticions, aprovacions, etc.
- 12 usuaris amb perfil de gestores
- 1 usuari amb perfil administrador
- 2000 empreses
- 5000 comercials

# **11. Serveis associats**

1. **Parametrització i configuració de la solució**. La empresa adjudicatària haurà d'adaptar la seva eina a les necessitats de Barcelona Activa, creant les integracions amb els sistemes interns de Barcelona Activa, camps, formularis i fluxos de treball necessaris a l'eina proposada.

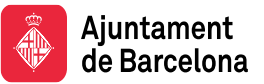

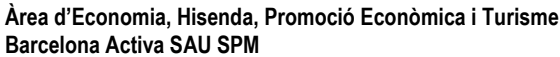

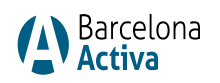

- 2. **Adaptació de l'eina als requeriments específics de Barcelona Activa**. La empresa adjudicatària haurà d'adaptar la seva eina als requeriments especificats en aquest plec.
- 3. **Migració de la base de dades de proveïdors de l'eina actual a la nova eina**. La empresa adjudicatària haurà de importar les dades de les empreses proveïdores que consten actualment a l'actual base de dades.
- 4. **Adaptació del "look & feel" de l'eina a la imatge corporativa de Barcelona Activa**.
- 5. **Integració amb els sistemes corporatius**. La empresa adjudicatària serà l'encarregada de la integració de la seva eina al sistemes corporatius de Barcelona Activa (AD, O365, PIU, SAP, Docuware, etc.)
- 6. **Manteniment correctiu i evolutiu de l'aplicació SaaS**. La empresa adjudicatària haurà de destinar un mínim de 25 hores any pel manteniment correctiu i evolutiu de l'aplicació SaaS
- 7. **Formació i documentació**: L'empresa adjudicatària haurà de formar:
	- 7.1. Al personal del departament de Compres i Serveis Generals sobre l'eina, facilitant la documentació funcional i de configuració en format WORD, PDF o similar.
	- 7.2. Al personal que ha de fer les peticions, facilitant manuals en format WORD, PDF o similar i fer una formació que serà gravada i penjada a la Intranet de Barcelona Activa.
	- 7.3. Als administradors del sistema, facilitant la documentació funcional i de configuració en format WORD, PDF o similar.

VIDsigner code: 69D876B17CD2422BB1...

23/01/2024 10:22:22

Marc Puente Vila-masana<br>Marc Puente Vila-Massana Director de Tecnologia